# Plataforma para Simulação de Sensoriamento Espectral Cooperativo em Rádios Cognitivos

André Antônio dos Anjos, Rausley A. A. de Souza e Dayan Adionel Guimarães

*Resumo***—Este artigo apresenta uma plataforma de simulação, baseada em Matlab, para análise de desempenho do sensoriamento espectral cooperativo em rádios cognitivos. A plataforma é flexível na avaliação de diversas técnicas de sensoriamento e diferentes configurações dos parâmetros sistêmicos. Permite ainda realizar análises tanto em um modelo convencional, onde nenhum processamento de sinal nos rádios cognitivos é considerado, quanto em um modelo mais realista, onde o processamento de sinal sofrido pelas amostras em cada rádio é levado em conta. A presença de ruído impulsivo também pode ser considerada nas análises.** 

## *Palavras-Chave — Sensoriamento espectral cooperativo, sensoriamento baseado em autovalores, rádio cognitivo.*

*Abstract***— This paper presents a Matlab-based simulation platform for assessing the performance of cooperative spectrum sensing in cognitive radio (CR) applications. The platform is flexible, allowing for the simulation of several sensing techniques, under a broad range of system parameters. It can be configured to consider a conventional model in which no signal processing is performed by each cooperating CR, or to consider a more realistic approach in which CR signal processing tasks are taken into account. It can also simulate a scenario with impulsive noise corrupting the received samples in each CR.** 

*Keywords — Spectrum Sensing, eigenvalue-based cooperative spectrum sensing, cognitive radio.* 

## I. INTRODUÇÃO

Juntamente com a expansão e evolução dos sistemas de telecomunicações, também tem crescido a demanda por recurso espectral. Porém, atualmente, este é um recurso extremamente escasso e mal utilizado [1]. Neste contexto surgem os rádios cognitivos, dispositivos inteligentes capazes de tomar decisões baseando-se em informações coletadas no ambiente em que estão inseridos. Uma das funcionalidades mais importantes de um rádio cognitivo é o sensoriamento espectral [2, 3], que promete contribuir para a solução do problema da ineficiência na utilização do espectro eletromagnético.

Sensoriamento espectral é a tarefa de detectar lacunas espectrais em bandas licenciadas para usuários primários, possibilitando o uso oportunista de um usuário secundário (RC, rádio cognitivo). Apesar de esta detecção poder ser realizada independentemente por cada RC, o sensoriamento cooperativo tem sido considerado uma melhor solução para situações em que existe uma incerteza no receptor (*hidden terminal*), desvanecimento por múltiplos percursos e sombreamento (*shadowing*). Dentre as técnicas de sensoriamento espectral, esquemas baseados em autovalores tem sido objeto de vários estudos nos últimos anos [3], principalmente pelo fato de não

ser necessário nenhum conhecimento prévio sobre o sinal transmitido. Em alguns esquemas, como no GLRT (g*eneralized likelihood ratio test*), não é necessário o conhecimento nem mesmo da potência média de ruído.

Convencionalmente, o modelo de canal MIMO (*multiple input, multiple output*) discreto sem memória tem sido utilizado para modelar as amostras recebidas pelos receptores (RCs) em esquemas que realizam o sensoriamento cooperativo e centralizado. No entanto, este modelo convencional, sem uma apropriada modificação nos receptores, não é muito adequado para os casos em que existam vários receptores cooperando, pois ele considera que as amostras colhidas por cada RC são enviadas ao centro de fusão (CF) como se nenhum processamento de sinal prévio fosse realizado nos rádios cognitivos, o que não reflete a realidade prática. Outro efeito que não tem sido comumente considerado nos estudos de sensoriamento espectral é a análise de desempenho em sistemas sob a influência do ruído impulsivo.

O principal objetivo deste artigo é apresentar uma plataforma de simulação desenvolvida em Matlab para a análise de desempenho em sistemas com sensoriamento espectral cooperativo. Para isso, uma série de técnicas de processamento de sinais aplicadas às comunicações é utilizada. A plataforma apresentada é modular, flexível e adaptável de acordo com as necessidades do usuário. Com ela é possível avaliar o desempenho das seguintes técnicas: ED (*energy detection*), ERD (*eigenvalue ratio detection*), RLRT (*Roy's largest root test*) e GLRT (*generalized likelihood ratio test*) [3]. A análise pode ser feita tanto no modelo convencional, onde nenhum processamento de sinal é considerado, quanto em um modelo mais realista, onde o processamento de sinal realizado por cada um dos RCs é levado em consideração. Em ambas as análises, a ação do ruído impulsivo também pode ser levada em conta. Uma das grandes vantagens da plataforma desenvolvida é poder ser facilmente customizável, uma vez que ela foi projetada em módulos (funções). Como exemplo, o modelo estatístico do canal considerado nas simulações é o de Rayleigh. Porém, é possível analisar o desempenho utilizando outros modelos de desvanecimento tais como Nakagami-*m*, Rice e outros mais generalizados. Basta realizar a alteração no módulo de geração de canal. Este tipo de adaptação pode ser realizado facilmente para todas as partes do sistema, tais como: formato do sinal transmitido, tipo de filtro utilizado, técnica utilizada para a detecção entre outras.

O restante do artigo está organizado da seguinte maneira: a Seção II apresenta a modelagem do sistema em sua forma convencional e naquela com apelo mais prático, para as técnicas de sensoriamento baseadas em autovalores e para a geração do ruído impulsivo. Na seção III é apresentado o *setup* de simulação construído para cada um dos modelos

André Antônio dos Anjos, Rausley A. A. de Souza, Dayan A. Guimarães, Instituto Nacional de Telecomunicações – Inatel, Santa Rita do Sapucaí-MG, Brasil, +55 3471 9227, E-mails: {andre-anjos;rausley;dayan}@inatel.br.

(convencional e prático), onde todos os parâmetros de configuração utilizados são apresentados. Na seção IV é apresentada a plataforma de simulação desenvolvida e são mostrados alguns resultados de simulação obtidos por meio da ferramenta. Adicionalmente, também é detalhado um exemplo de customização da plataforma. Por fim, a Seção V apresenta as conclusões do trabalho.

## II. MODELO DO SISTEMA

## *A. Sensoriamento Espectral Cooperativo e Centralizado baseado em autovalores*

Convencionalmente, para modelar sistemas com sensoriamento cooperativo e centralizado é utilizado um sistema discreto de múltiplas entradas e múltiplas saídas (MIMO), com *p* transmissores primários com antenas simples ou um único transmissor primário com *p* antenas e *m* sensores representando *m* antenas receptoras em um RC ou *m* RCs com uma única antena. Cada sensor coleta *n* amostras do sinal recebido de *p* transmissores primários durante um período de sensoriamento. As amostras coletadas são arranjadas em uma matriz  $Y \in \mathbb{C}^{m \times n}$ . Similarmente, as amostras transmitidas pelos *p* transmissores primários são arranjadas em uma matriz **X** ∊  $\mathbb{C}^{p \times n}$ . Seja **H**  $\in \mathbb{C}^{m \times p}$  a matriz de canal, onde os elementos  ${h_{ii}}$ ,  $i = 1, 2, ..., m$  e  $j = 1, 2, ..., p$ , representam os ganhos do canal entre o *j*-ésimo transmissor primário e o *i*-ésimo RC. Por fim, seja  $V \in V_{RI} \in \mathbb{C}^{m \times n}$  as matrizes contendo as amostras de ruído térmico e impulsivo, respectivamente, que contaminam o sinal de recepção. A matriz de amostras coletadas é então dada por

$$
\mathbf{Y} = \mathbf{H}\mathbf{X} + \mathbf{V} + \mathbf{V}_{\text{RI}}.
$$
 (1)

No sensoriamento baseado em autovalores as lacunas espectrais são detectadas através de um teste estatístico baseado nos autovalores da matriz de covariância de **Y**, que pode ser estimada através de

$$
\mathbf{R} = \frac{1}{n} \mathbf{Y} \mathbf{Y}^{\dagger} \tag{2}
$$

onde  $(\cdot)^\dagger$  significa complexo conjugado e transposto.

No modelo convencional (*Modelo C*) assume-se que a matriz **Y** esteja disponível no centro de fusão sem que haja qualquer processamento de sinal prévio em cada uma de suas linhas, que correspondem às amostras coletadas por cada um dos *m* RCs. Em um modelo mais realista, chamado de modelo orientado à implementação (*Modelo R*), são levados em consideração os principais processamentos de sinais realizados por cada RC antes de enviar os valores das amostras ao CF. O diagrama mostrado na Figura 1, proposto inicialmente em [4], foi a principal referência para construção de tal modelo.

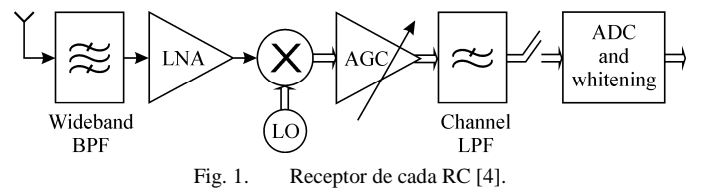

O *front-end* de recepção presente em cada um dos *m* RCs é constituído por uma antena de faixa larga, um filtro passafaixas (BPF, *bandpass filter*), um amplificar de baixo ruído (LNA, *low noise amplifier*), um oscilador local (LO, *local oscillator*) e um *mixer* responsável pela conversão direta do canal desejado para as componentes em fase e quadratura

(I&Q) em banda base. Estes sinais são amplificados com controle automático de ganho (AGC, *automatic gain control*), de forma a manter os sinais I&Q de saída dentro da faixa dinâmica do conversor digital-analógico (DAC, *digital-toanalog converter*). Um filtro passa-baixas (LPF, *lowpass filter*) seleciona a banda desejada a ser amostrada, evitando o *aliasing*. Um processo de branqueamento, implementado no bloco *whitening*, é realizado para garantir que as amostras de ruído sejam mantidas descorrelacionadas quando a matriz **Y** for construída no CF.

Independentemente do modelo utilizado (*Modelo C* ou *Modelo R*) para geração da matriz **Y**, a variável de decisão *T* para cada uma das técnicas analisadas pode ser calculada através dos autovalores de **R**:

$$
T_{\rm ED} = \frac{1}{mn\sigma_v^2} \sum_{i=1}^{m} \lambda_i
$$
 (3)

$$
T_{\rm ERD} = \frac{\lambda_{\rm max}}{\lambda_{\rm min}}\tag{4}
$$

$$
T_{\text{RLRT}} = \frac{\lambda_{\text{max}}}{\sigma_v^2} \tag{5}
$$

$$
T_{\text{GLRT}} = \frac{\lambda_{\text{max}}}{\frac{1}{m} \text{tr}(\mathbf{R})} = \frac{\lambda_{\text{max}}}{\frac{1}{m} \sum_{i=1}^{m} \lambda_i}
$$
(6)

onde *λ<sup>i</sup>* representa os autovalores de **R** para *i* = 1, 2, ..., *m* , *λ*max e *λ*min representam o máximo e mínimo autovalor calculado, respectivamente, tr(⋅) representa o operador traço da matriz e  $\sigma_v^2$  é a potência do ruído térmico na entrada de cada RC. Caso a variável de decisão *T* seja maior que um limiar de referência *γ*, decide-se pela ocupação do canal sensoriado, caso contrário o canal sensoriado é considerado livre. Neste contexto definem-se dois parâmetros estatísticos muito importantes para análise de desempenho das técnicas de sensoriamento, chamados de probabilidade de detecção  $(P_D)$  e probabilidade de falso alarme  $(P_{FA})$ :

$$
P_{\rm D} = \Pr[T > \gamma \mid H_1] \tag{7}
$$

$$
P_{FA} = \Pr[T > \gamma \mid H_0] \tag{8}
$$

onde *H*1 e *H*0 representam as hipóteses de haver e de não haver usuários primários transmitindo, respectivamente.

## *B. Modelagem do Ruído Impulsivo*

O ruído impulsivo é um tipo de perturbação que afeta os circuitos elétricos e eletrônicos. Ele surge a partir da indução ou radiação eletromagnética emitida por fontes externas. Em sistemas de telecomunicações, dependendo da intensidade e da frequência com que ocorre, pode inviabilizar a recepção de dados. Há vários modelos disponíveis na literatura para caracterização do ruído impulsivo [5, 6]. Aqui será adotado o modelo sugerido em [5], no qual a forma de onda do ruído impulsivo é gerada a partir do chaveamento apropriado de uma forma de onda de ruído branco, como ilustrado na Figura 2. Nesta figura é possível observar também os principais parâmetros que governam a forma de onda do ruído impulsivo. Estes parâmetros são configurados de acordo com o tipo da fonte de ruído, conforme descrito em [5].

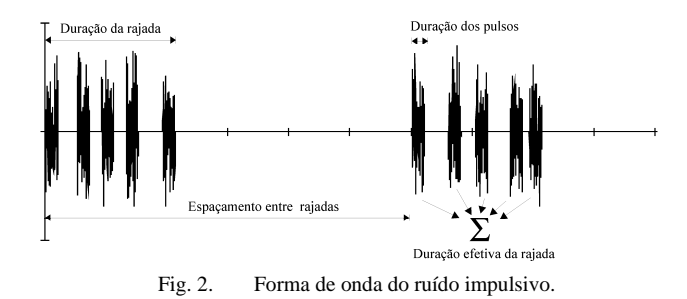

Com objetivo de inserir os parâmetros acima no contexto de sensoriamento espectral, estes foram convertidos em outros 5 parâmetros, a saber: *K* é a razão entre a potência média do ruído impulsivo e do ruído térmico; a probabilidade de ocorrência do ruído impulsivo em um período de sensoriamento é denotada por  $p_{\text{RI}}$ , e a fração de rádios cognitivos afetadas pelo ruído impulsivo, dado que este ocorreu, é dada por *p*<sub>RC</sub>. Assim, a probabilidade de ocorrência de um ruído impulsivo pode ser modelada como uma variável aleatória de Bernoulli com probabilidade de sucesso igual a *p*RI*,* e o número de RCs afetados pelo ruído impulsivo, dado que ele ocorreu, é um variável aleatória Binomial com parâmetros *m* e *p*<sub>RC</sub>. Considerando que o ruído impulsivo ocorreu durante um período de sensoriamento, o número de rajadas neste período é dado por *N*<sup>r</sup> *,* cada uma contendo um comprimento de *N*<sup>a</sup> amostras, ou seja, cada rajada de ruído impulsivo corrompe *N*<sup>a</sup> amostras em sequência. A separação entre duas rajadas consecutivas pode ser modelada por uma variável aleatória uniformemente distribuída no intervalo entre  $[0, n - N_rN_a)$ .

## III. SETUP DAS SIMULAÇÕES

#### *A. Modelo Convencional* (*Modelo C*)

O *setup* de simulação do modelo convencional (*Modelo C*) apenas considera que **Y**, a matriz com amostras de sinal recebido em (1), está disponível no CF como se nenhum processamento de sinal fosse realizado por cada RC antes dos valores das amostras serem enviados ao CF.

#### *B. Modelo Real Orientado a Implementação* (*Modelo R*)

O *setup* de simulação do modelo mais realista (*Modelo R*) foi construído para simular a arquitetura do sistema apresentado na Figura 1, no qual uma conversão direta para banda base é assumida como sendo ideal, tal como, implicitamente, é assumido no modelo convencional.

As matrizes **X**, **H**, **V** e **V**<sub>RI</sub> no *Modelo R* são geradas como a seguir. A matriz **X** é formada pela filtragem de amostras Gaussianas complexas, independentes e identicamente distribuídas (i.i.d.), por um filtro de média móvel (MM) de comprimento *L*, sem quantização (computação por ponto flutuante). Este tipo de filtro foi escolhido por fins de simplicidade, embora qualquer outro filtro LPF possa ser utilizado. Antes de a primeira amostra válida ser aplicada na entrada do filtro MM, os elementos de memória do filtro têm seus valores iniciais iguais à zero. Sendo assim, as primeiras (*L* − 1) amostras do processo de filtragem, do total de (*n* + *L* – 1), são descartadas. Os elementos de **H** são compostos por amostras complexas de variáveis Gaussianas, que simulam um canal Rayleigh com desvanecimento plano entre cada transmissor primário e cada RC. Assume-se que este canal seja constante durante um período de sensoriamento e que seja independente de um período para outro. Para ser coerente com a filtragem realizada em **X**, o LPF da matriz de canal também foi implementado como filtro MM com resposta ao impulso

configurável de comprimento *L*. Da mesma forma, as primeiras (*L* − 1) amostras de saídas são descartadas, devido ao carregamento inicial do filtro. A matriz **V** é composta por amostras gaussianas filtradas, novamente por um filtro MM, que representam o ruído térmico aditivo presente em cada um dos RCs sob cooperação. Caso a simulação contemple o ruído impulsivo, a matriz  $V_{RI}$  também é filtrada da mesma forma que as matrizes apresentadas anteriormente.

Uma normalização das amostras filtradas é realizada para garantir a relação sinal ruído (SNR, *signal-to-noise ratio*) desejada no receptor. Para isto, **X**←**X**/*P*<sup>X</sup> 1/2 para que a potência média de transmissão dos usuários primários seja unitária, **V**←(**V**/ $P_V$ <sup>1/2</sup>)10<sup>-SNR/20</sup> para que a SNR seja dependente da potência média do ruído térmico, **V**IN←(**V**IN/*P*VIN 1/2)*K* 1/210<sup>−</sup>SNR/20 para uma potência média de ruído impulsivo *K* vezes a potência média de ruído térmico, onde  $P_X$ ,  $P_V$  e  $P_{VIN}$  representam, respectivamente, a potência média de **X**, **V** e **V**IN, antes da normalização. Além disso, para que este controle da SNR através do ruído térmico seja possível, também é realizada uma normalização de **H** de modo que  $\mathbf{H} \leftarrow \mathbf{H}/P_{\mathrm{H}}^{1/2}$ , sendo que  $P_{\mathrm{H}} = 1/(mp)\mathrm{tr}(\mathbf{H}^{\dagger}\mathbf{H})$ .

O efeito do LNA e do AGC nas amostras processadas pelo *i*-ésimo RC, *i*= 1, 2, ..., *m*, é dado pelo ganho

$$
g_i = \frac{f_{od} D \sqrt{2}}{6\sqrt{\frac{1}{n} \mathbf{y}_i^{\dagger} \mathbf{y}_i}} = \frac{f_{od} D \sqrt{2n}}{6 \|\mathbf{y}_i\|_2},\tag{9}
$$

onde **y***i* é a *i*-ésima linha de **Y**, contendo as *n* amostras coletadas pelo *i*-ésimo RC, e ||**y***<sup>i</sup>* ||2 é a norma Euclidiana de **y***<sup>i</sup>* . A explicação por trás dos ganhos propostos em (9) é a que segue: os ganhos combinados do LNA e do AGC têm a função de manter a amplitude dos sinais de entrada I&Q dentro da faixa dinâmica *D* do ADC. Dividindo os valores das amostras pela raiz quadrada de **y***<sup>i</sup>* † **y***i* /*n*, a potência média de **y***<sup>i</sup>* , obtêm-se amostras com potência média unitária. Uma vez que **X** tem entradas Gaussiana, {**y***i*} tem valores de amostras com distribuição Gaussiana, ponderadas pelo ganho do canal correspondente. Seja  $\sigma^2$  a variância das amostras complexas após o efeito do LNA/AGC. Para garantir que seis desvios padrão (praticamente toda faixa de excursão dos sinais) dos sinais I&Q esteja dentro da faixa [*-D*/2*, D*/2] devemos ter  $6(\sigma^2/2)^{1/2} = D$ . Sendo assim, a potência na saída do AGC será  $σ<sup>2</sup> = 2D<sup>2</sup>/36$ , o que justifica o fator (2<sup>1/2</sup>*D*)/6 em (9). Por fim, o fator de *overdrive*  $f_{od} \geq 1$  é incluído em (9) para simular diferentes níveis de ceifamento (*clipping*) no sinal, causado pelo ADC para amplitudes maiores que 6σ. O ceifamento dos sinais em fase e quadratura (I&Q) afeta o valor da amostra *s* de acordo com:  $s \leftarrow \text{sign}(s) \times \text{min}(|s|, D/2)$ , onde sign(*s*) é o sinal de *s*.

Como o AGC afeta o nível de ruído que corrompe as amostras recebidas, podemos concluir que técnicas que demandem um conhecimento prévio da variância do ruído, como ED e RLRT, não podem ser diretamente implementadas na prática, a menos que esta informação seja enviada ao CF após uma estimativa realizada por cada RC, levando em consideração a influência dos ganhos apresentados em (9).

O efeito do ADC é produzido por um quantizador configurável com *N*q níveis de quantização. Finalmente, o branqueamento é conseguido pela multiplicação da matriz de branqueamento **W** pelas versões filtradas, amplificadas e, em alguns casos, ceifadas de {**y***i*}. A matriz **W** é computada de acordo com  $W = UC^{-1}$ , onde **U** é a matriz ortogonal de  $Q =$ **U**Σ**K** T , a decomposição em valores singulares (*singular-value decomposition*) da matriz **Q** cujos elementos são  $Q_{ij} = a_{|i-j|}$ , com *ak* representando a função de autocorrelação do filtro MM, ou seja  $a_k = (1 - k/L)$ , para  $k \le L$ , e  $a_k = 0$  caso contrário, para *i*, *j*,  $k = 0, 1, ..., (n-1)$ . A matriz C é a matriz triangular inferior da decomposição de Cholesky de **Q**.

Assumindo que não haja erros de bit na transmissão dos RCs para o CF, a matriz de recepção modificada **Y** = **HX** + **V**  $+$   $V_{RI}$  $\acute{\rm{e}}$ , então, recebida pelo CF, para que se possa realizar o processo de decisão sobre a ocupação da banda sensoriada, conforme apresentado na Seção II A.

## IV. PLATAFORMA DE SIMULAÇÃO

A plataforma de simulação, disponível em [7], foi desenvolvida utilizando a interface gráfica GUI do software Matlab, com objetivo de facilitar a interação com o usuário. Com a plataforma é possível realizar análises de desempenho das técnicas de sensoriamento ED, ERD, RLRT e GLRT. Vale ressaltar que, devido à sua flexibilidade, é possível implementar outras técnicas de sensoriamento, bastando para isto acrescentar a regra de decisão da respectiva técnica. As análises podem ser feitas utilizando tanto o modelo convencional (*Modelo C*) quanto o modelo mais realista (*Modelo R*), ambos apresentados nas seções II e III. O ruído impulsivo também pode ser considerado durante as análises. A seguir é explicado como a plataforma deve ser utilizada e em seguida são apresentados alguns resultados obtidos através dela.

## *A. Utilizando a plataforma de Simulação*

A interface com o usuário da plataforma está apresentada na Figura 3. Inicialmente, deve-se configurar a caixa de botões *Configuração do Sistema,* onde deve ser selecionado o modelo a ser analisado e se a simulação incluirá o ruído impulsivo. Caso o modelo escolhido seja o convencional, é necessário preencher apenas as entradas na caixa de botões *Entradas principais do sistema,* onde o usuário deve entrar com os seguintes parâmetros: número de RCs, número de amostras coletadas por cada RC, número de usuários primários, número de eventos de Monte Carlo que serão analisados para estimar  $P_D$  e  $P_{FA}$ , tipo de técnica utilizada para detecção e tipo de sinal

transmitido pelos transmissores primários. Caso a opção escolhida seja o *Modelo R*, a caixa *Entradas do modelo prático* é habilitada e os seguintes parâmetros também devem ser configurados: número de níveis de quantização do DAC, faixa dinâmica do DAC, fator de *overdrive* e comprimento *L* dos filtros de média móvel. Se a simulação incluir o ruído impulsivo, a caixa de botões *Ruído Impulsivo* é habilitada para que os seguintes parâmetros sejam preenchidos: quantidade de amostras afetadas *N*<sup>a</sup> , o fator *K* que determina a potência de ruído impulsivo em relação à potência de ruído térmico, a probabilidade de ocorrência  $p_{\text{RI}}$  e a probabilidade de um RC ser afetado dado que o ruído impulsivo ocorreu,  $p_{RC}$ .

Dois tipos de simulações para análises de desempenho podem ser feitos. Na primeira simulação, chamada de *Simulação 1*, o usuário deve configurar o valor da SNR desejada, o limiar de referência γ mínimo e máximo, e a quantidade de valores entre estes dois extremos que serão avaliados. Como resultado desta simulação tem-se dois gráficos, um que apresenta a  $P_D$  e a  $P_{FA}$  em função dos limiares escolhidos pelo usuário, e o outro que apresenta a curva ROC (*receiver operating characteristic*), que representa o valores de  $P_D$  em função de  $P_{FA}$ , muito utilizada no contexto de sensoriamento espectral para análise de desempenho. Na segunda simulação, chamada de *Simulação 2*, deve-se entrar com um valor fixo para *γ*, com a SNR mínima, a SNR máxima e a quantidade de valores de SNR compreendidas entre os valores mínimo e máximo que se deseja analisar. Através desta segunda simulação é gerado apenas um gráfico de desempenho, que apresenta os valores de  $P_D$  e  $P_{FA}$  em função dos valores de SNR escolhidos. Com a plataforma configurada, basta pressionar o botão *Processar* que o sistema irá gerar o resultado da simulação escolhida. A plataforma permite ainda que o usuário armazene os resultados obtidos na simulação em arquivos, bastando para isto que o usuário selecione a opção *Salvar* e escolha um nome e um local para o arquivo a ser armazenado.

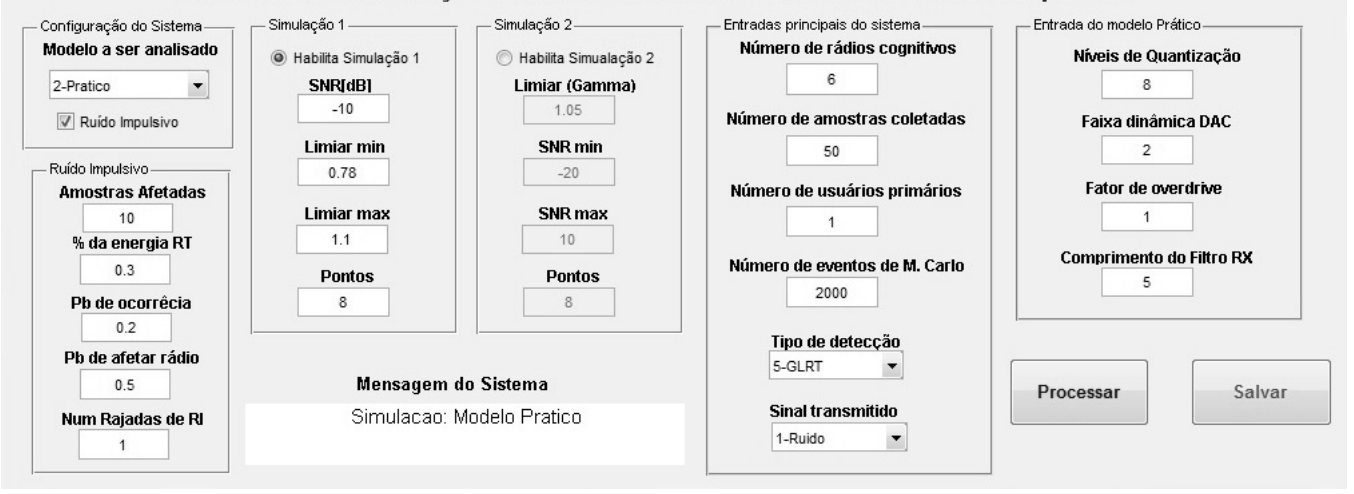

Plataforma de simulação e análise de sistemas com sensorimento espectral

Fig. 3. Plataforma de Simulação e análise de sistemas com sensoriamento espectral.

#### *B. Resultados Obtidos com a Plataforma*

A seguir são apresentados alguns resultados interessantes obtidos com a plataforma de simulação, que comparam o *Modelo C* com o *Modelo R*. Inicialmente, todas as técnicas foram analisadas utilizando o *Modelo C* com os seguintes

parâmetros de sistema: *p* = 1 transmissor primário, *m* = 6 RCs, *n* = 50 amostras colhidas por cada RC e uma relação sinal ruído SNR = −10 dB. A partir da *Simulação 1* extraiu-se a curva ROC para cada técnica. Em seguida a mesma análise foi realizada, porém na presença do ruído impulsivo configurado

da seguinte maneira: probabilidade de ocorrência  $p_{RI} = 0.2$ , fração de RC afetados  $p_{RC} = 0.5$ , quantidade de amostras afetadas *N*<sup>a</sup> = 10 e a fração da potência do ruído térmico destinada ao ruído impulsivo, *K* = 0.3. Cada ROC foi obtida via simulação de Monte Carlo com um número mínimo de 2000 eventos de falso alarme ou detecção. A Figura 4 apresenta as curvas ROCs obtidas com e sem ruído impulsivo. Os resultados obtidos nas curvas sem ruído impulsivo estão de acordo com aqueles em [3]. Conforme esperado, na presença do ruído impulsivo há uma degradação no desempenho de todas as técnicas analisadas. Em seguida, o *Modelo C* foi comparado com o *Modelo R* configurado com os parâmetros: número de níveis de quantização *N*q= 8, fator de *overdrive f*od = 1, faixa dinâmica do ADC *D* = 2 e comprimento dos filtros de média móvel *L* = 5. A partir desta análise o gráfico da Figura 5 foi gerado, onde pode ser observado que o modelo *Modelo C* apresentou um desempenho superior ao *Modelo R*. Conclui-se que o modelo atualmente utilizado para análise de sistemas com sensoriamento espectral cooperativo e centralizado é muito otimista, não refletindo a realidade prática.

## *C. Customização da Plataforma*

Conforme citado, a plataforma pode ser facilmente customizável. Nesta subseção é dado um exemplo de customização no tipo de sinal de transmissão. Atualmente, na plataforma, existem três tipos de sinais de transmissão implementados: ruído, BPSK e MQAM. Porém, no menu *Sinal transmitido* existe uma quarta opção que pode ser selecionada. Quando isto ocorre, uma nova janela é aberta para que o usuário selecione um arquivo no formato ".dat", que deve conter os símbolos complexos de transmissão desejados pelo usuário. Por exemplo, imagine que o usuário necessite fazer uma análise utilizando um sinal de transmissão contendo símbolos MPSK. Para isto, basta selecionar no menu de opções o tipo de sinal transmitido customizado e carregar um arquivo ".dat" com um vetor contendo os *M* símbolos complexos da modulação em questão. Sendo assim, o usuário terá flexibilidade de escolher qualquer tipo de sinal de transmissão, facilitando suas análises. Esse tipo de customização pode ser feito para várias partes do sistema, tais como: modelo estatístico do canal, tipo de filtro, técnica de detecção utilizada, entre outras.

Além da possibilidade de customização de funcionalidades já implementadas na plataforma, outras podem ser incluídas devido à estrutura modular do programa. Como exemplo, o desempenho do sensoriamento poderia ser avaliado em condições de sombreamento correlacionado, desvanecimento rápido ou ambos. Novas versões serão disponibilizadas em [7] conforme novas funcionalidades forem sendo inseridas.

## V. CONCLUSÕES

Neste artigo apresentou-se uma plataforma de simulação desenvolvida utilizando a interface gráfica GUI do software Matlab, para análise de desempenho do sensoriamento espectral cooperativo em rádios cognitivos. Através desta plataforma é possível analisar o desempenho de várias técnicas de sensoriamento espectral. A análise pode ser feita utilizando tanto o modelo convencional quanto um modelo mais realista baseado numa possível estrutura real de implementação do receptor de um RC. Em ambos os modelos pode-se levar em consideração a ação do ruído impulsivo. Além da facilidade de utilização, outra grande vantagem desta plataforma é que ela pode ser facilmente customizável, uma vez que foi desenvolvida em módulos isolados, bastando que o próprio usuário adapte a simulação às suas necessidades. Alguns resultados interessantes conseguidos com a plataforma também foram apresentados, permitindo concluir que o modelo convencionalmente utilizado para análise de sistemas com sensoriamento espectral cooperativo e centralizado é muito otimista, não refletindo a realidade prática.

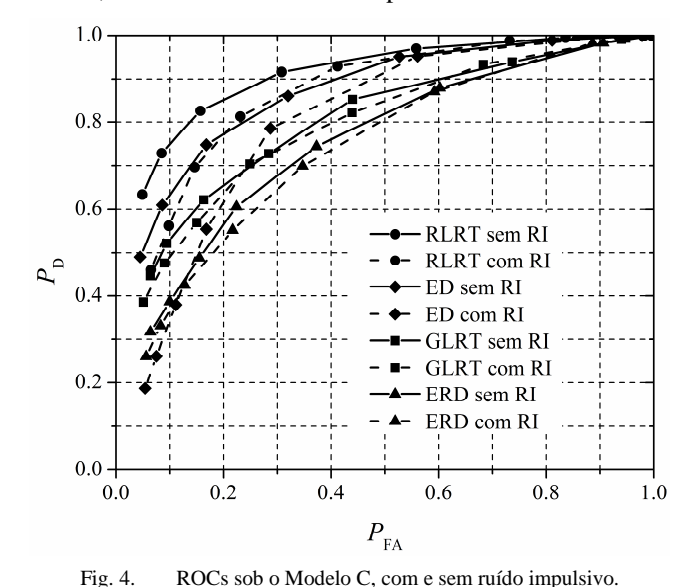

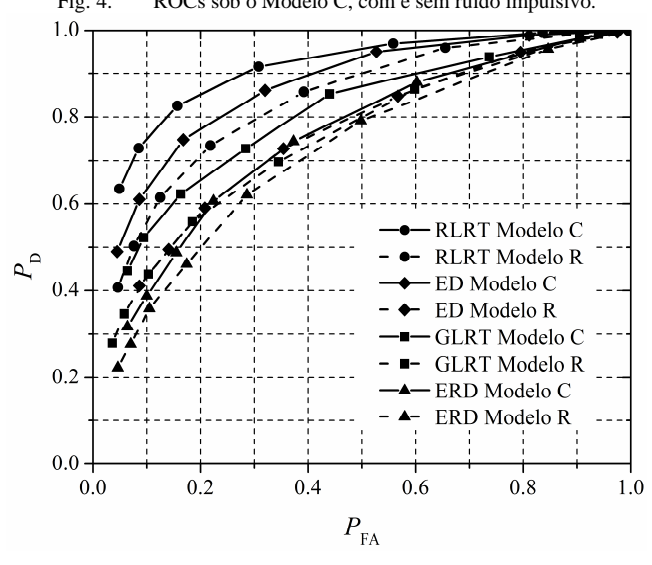

Fig. 5. ROCs sob os Modelos C e R.

#### REFERÊNCIAS

- [1] J. Mitola, and G. Q, Maguire, "Cognitive Radio: Making Software Radios More Personal", *IEEE Personal Comm*., vol. 6, no. 4, pp. 13-18, 1999.
- [2] A. Kortun, *et al*, "On the performance of eigenvalue-based cooperative spectrum sensing for cognitive radio," *IEEE J. Sel. Topics Signal Process*, vol. 5, no. 1, pp. 49–55, Feb. 2011.
- [3] B. Nadler, F. Penna, and R. Garello, "Performance of eigenvalue-based signal detectors with known and unknown noise level," in *Proc. IEEE Int. Conf. on Commun. (ICC2011)*, Kyoto, Japan, Jun. 2011, pp. 1–5
- [4] D. A. Guimarães, and R. A. A. de Souza, "An Implementation-Oriented Model for Centralized, Data-Fusion Cooperative Spectrum Sensing," Submitted: *IEEE Commun. Lett.*,
- [5] J. Lago-Fernández, and J. Salter. "Modeling Impulsive Interference in DVB-T: Statistical Analysis, Test Waveforms and Receiver Performance". BBC R&D white paper WHP 080, April 2004.
- [6] D. Middleton, "Non-Gaussian Noise Models in Signal Processing for Telecommunications: New Methods and Results for Class A and Class B Noise Models", *IEEE Trans. Inf. Theory*, vol. 45, no. 4, pp. 1129– 1149, May 1999.
- [7] Disponível em http://www.inatel.br/lambdaproject. Junho 2012